## **Command Center – Account transfer**

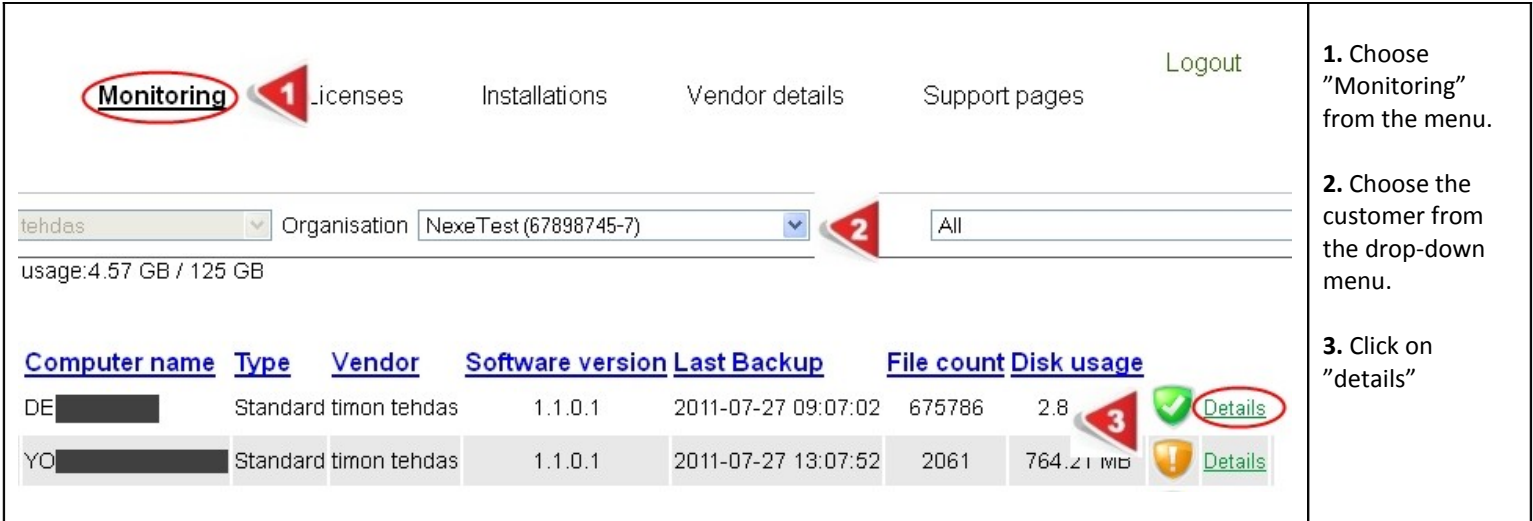

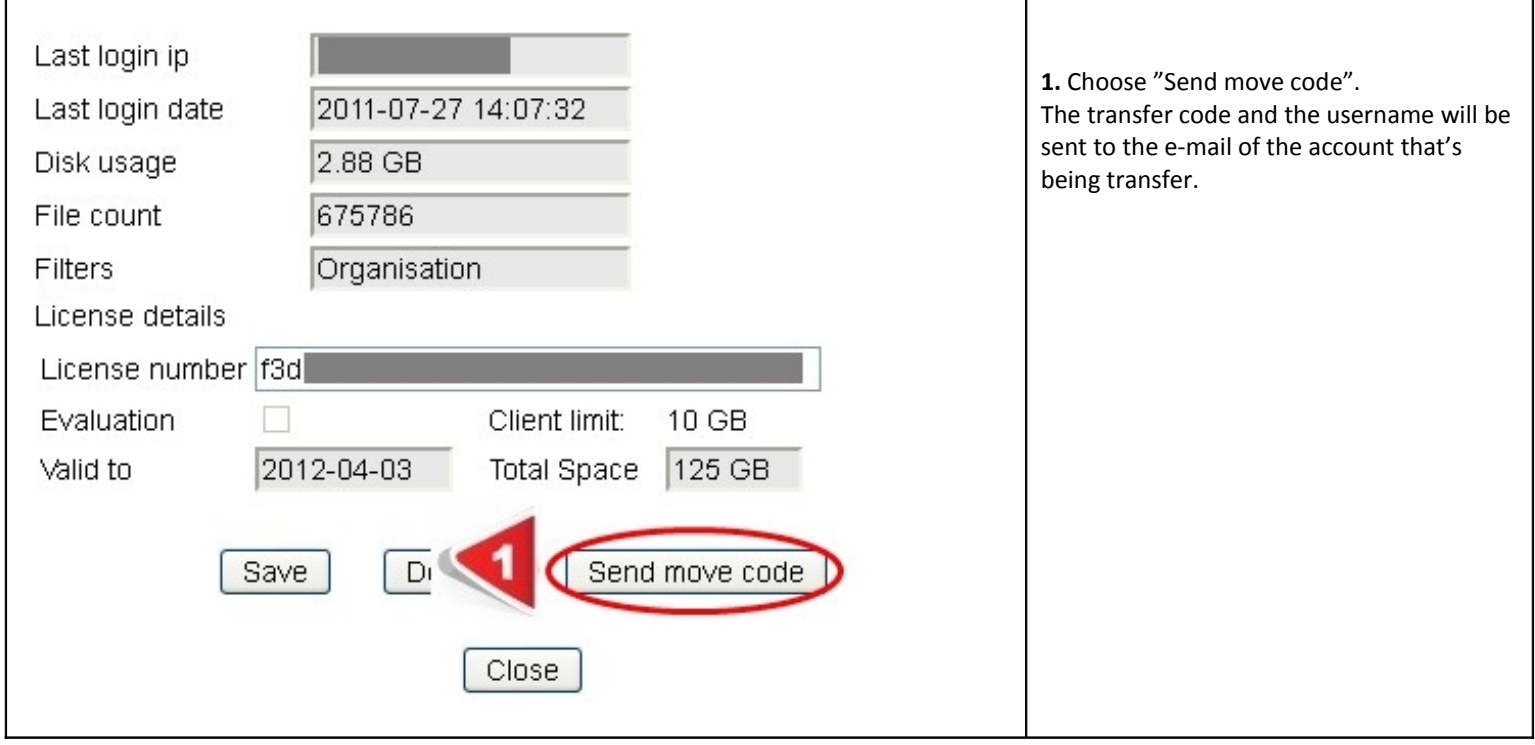

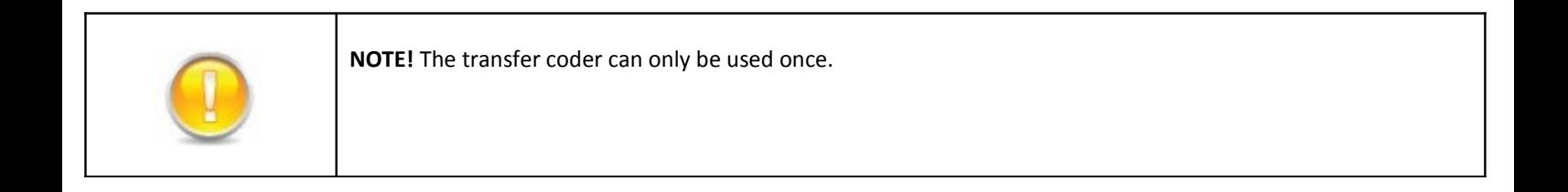